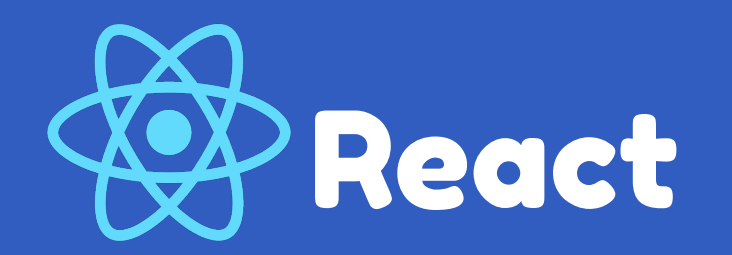

With an intro to UI/UX, HTML/CSS & JS!

 $\bullet\bullet\bullet$ 

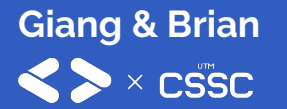

### What We'll Cover

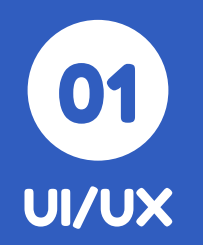

 $\bullet$ 

Why does a good user experience matter?

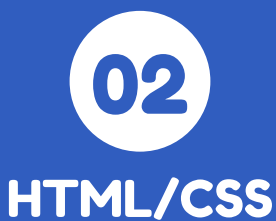

Refresh on basic HTML and DOM structures!

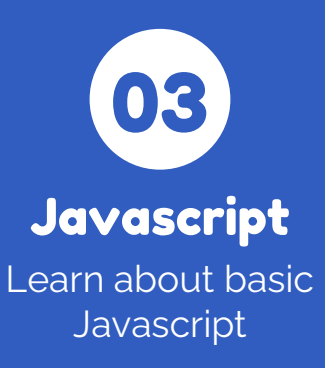

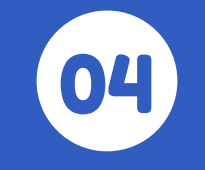

React Basics

Learn about components and more!

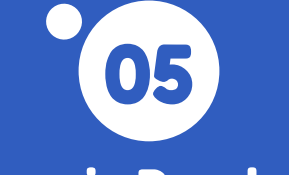

### Dynamic Rendering

How do I keep my frontend flexible?

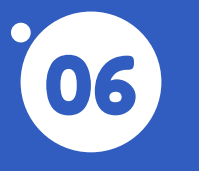

React Hooks

"Hook" into our component states!

and most importantly…

# We'll Create a React App!

### What is UI/UX?

### **UX (User Experience)**

All aspects of **end-user interactions** with a service or product.

### **UI (User Interface)**

The **look**, **feel**, and **interactivity** of an experience.

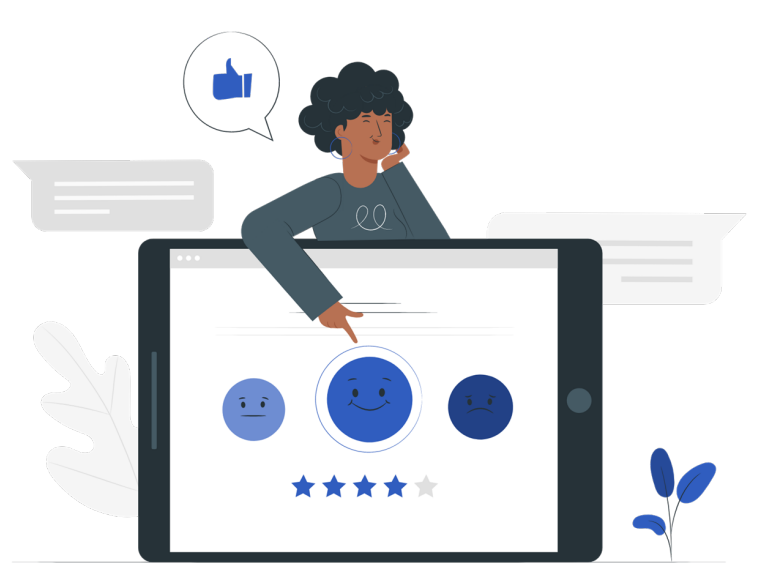

## What is UI/UX?

- A product always begins with its UI/UX design.
- Consider user needs and wants
- Compose layouts and prototypes
- Requires fundamental design skills

**A bad design is very noticeable!**

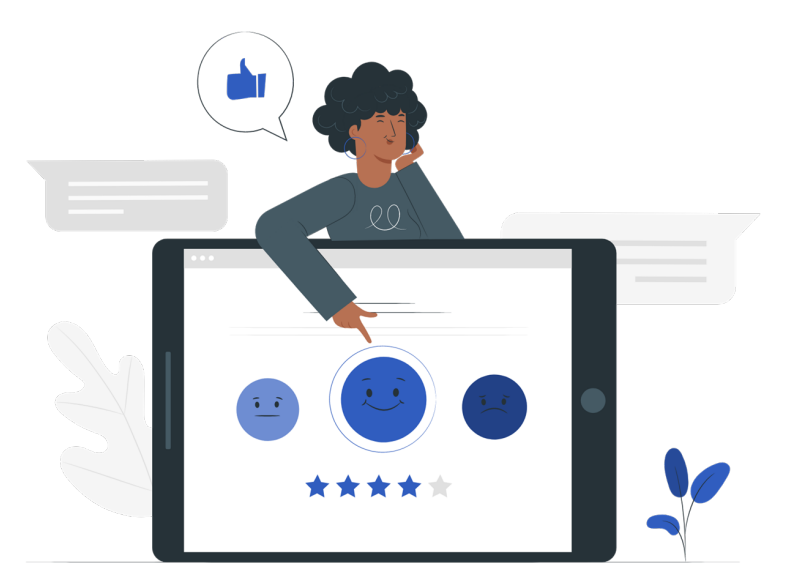

## Wireframing

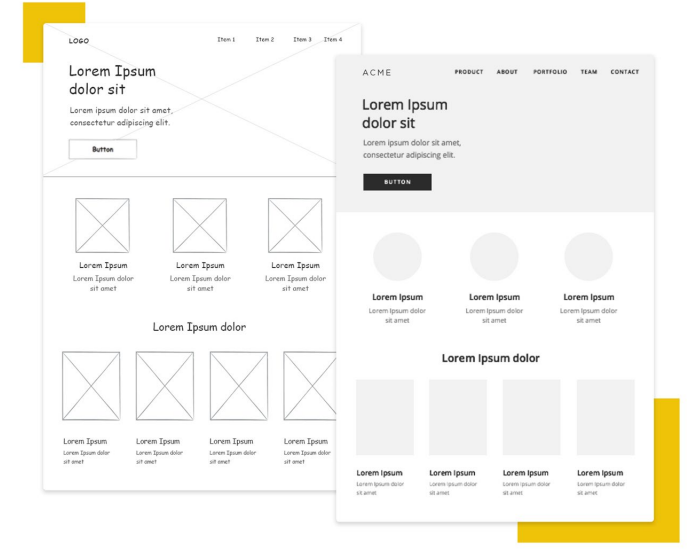

Wireframing is a crucial part of the UI/UX process of frontend design.

It could be thought of as a **prototyping** stage, creating a mockup that is either:

- **Low-fidelity:** used to create the layout of the the design.
- **High-fidelity:** builds off of the low-fidelity mockup, adds style elements.

**A wireframe should always be made before writing any frontend code!**

### Good UI/UX Vs. Bad UI/UX

Spot which one's which!

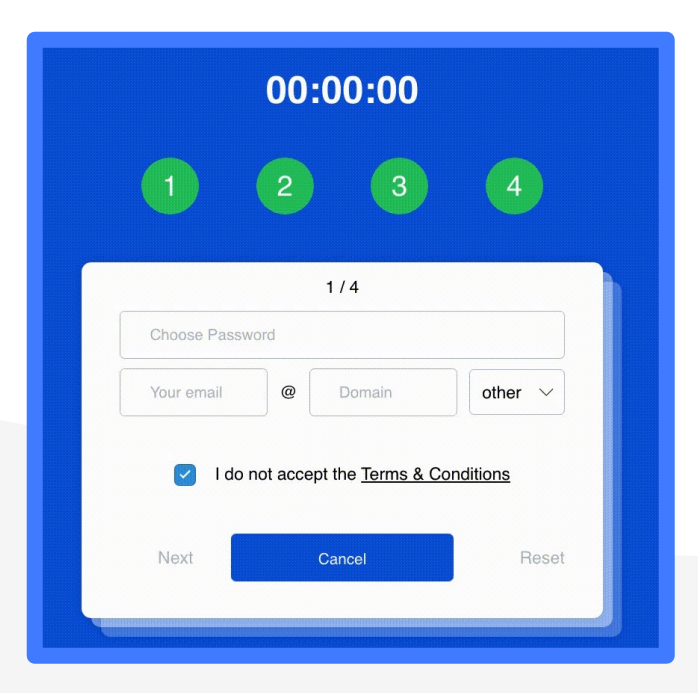

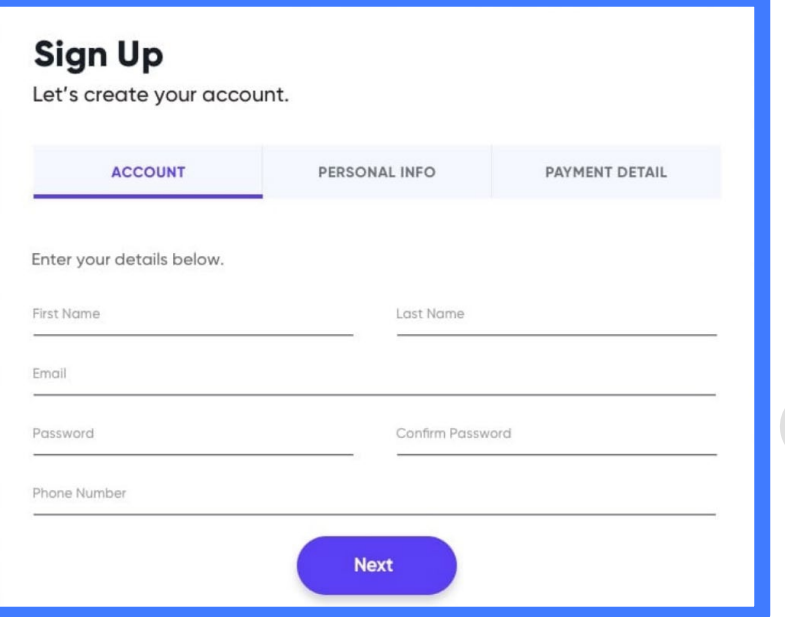

# Taking this into account…

Let's work towards building something ourselves!

### HTML: A Refresher

```
<!DOCTYPE html>
      <html>
      <head><title>Page Title</title>
      <link rel="stylesheet" href="css/styles.css">
      \langlehead>
      <body><div class="container" id="workshop-box">
 8
              \langle h1>Here's a...<h1><img src="images/cat.jpg">
10
              <p>Cute cat!</p>
11
12\langle/div>13
      \lt/body>
      \langle/html>
```
HTML (HyperText Markup Language) is a **standard markup language** used to create websites.

An HTML document consists of a series of **elements** (**tags**).

Every HTML document uses a **DOM model**..

**It's the most fundamental language for web development!**

### CSS: A Refresher

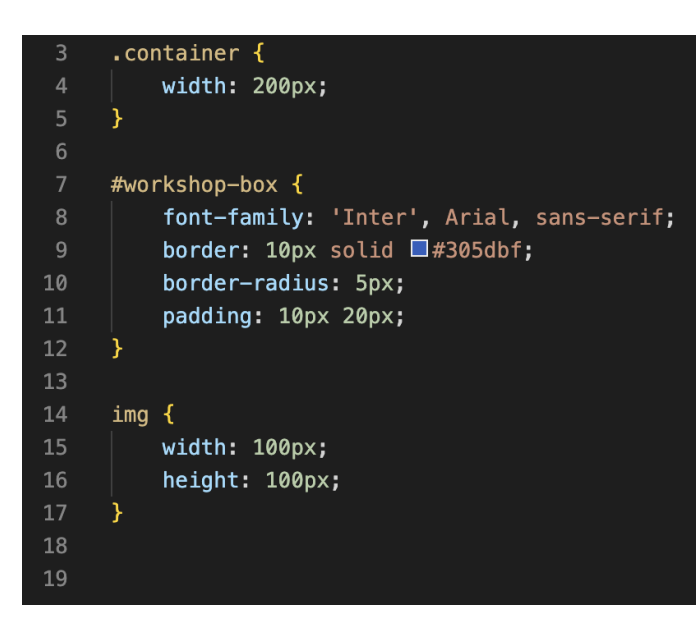

CSS is used to **style HTML elements** that are displayed on the screen.

A CSS document consists of **selectors**.

### The Result!

## Here's a...

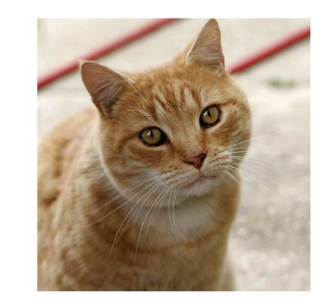

Cute cat!

### JavaScript Overview

- Created to program web apps
- Designed to be easy to learn
- One of the world's most popular programming languages

### **We won't cover everything, just enough to program in React!**

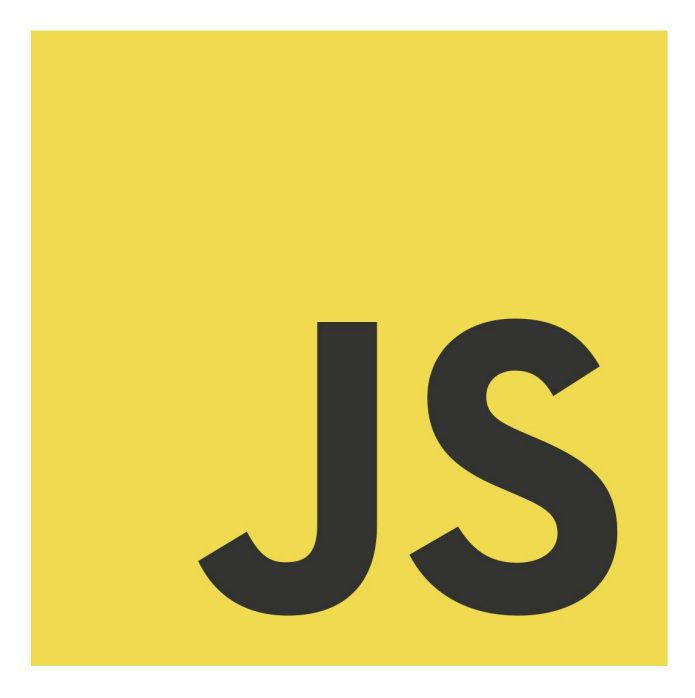

### Variables in JavaScript

Variables are containers for **storing data**.

A variable is declared with:

- **const** if you would like the data to be **immutable**.
- **var** if you would like the data to be **mutable** and **function-scoped**
	- Nowadays, you don't usually use var!
- **let** if you would like the data to be **mutable** and **blockscoped**

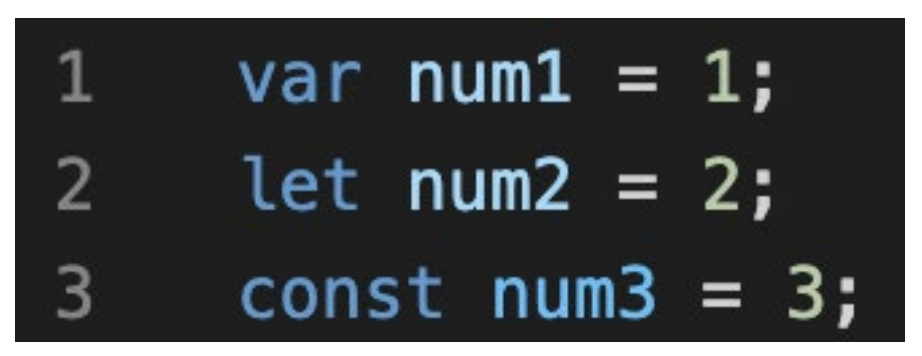

### Data types in JavaScript

Data types define the **type** of a **variable**.

JavaScript is not strongly-typed language, meaning the same variable can hold different values.

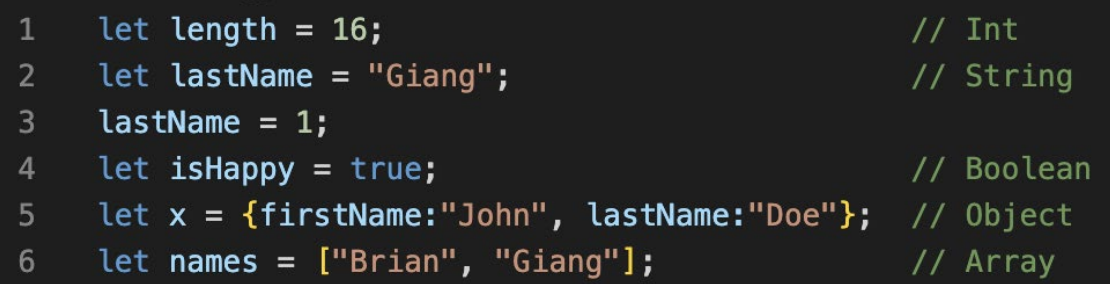

### Functions (Normal vs. Arrow)

A function—like in other programming languages—is a piece of code that is executed when something calls it.

Arrow functions provide **closure** to the environment around it. It allows us to shorten function syntax, writing "const hello = ()  $\Rightarrow$  {}" rather than "const hello = function() {}"!

function myFunction( $p1$ ,  $p2$ ) { 1  $\overline{2}$ return  $p1 * p2$ ; 3

const hello =  $()$  => {  $\mathbf{1}$  $\overline{2}$ return "Hello World!"; 3

### JSX

- JSX is a **syntax extension** of JavaScript
- Used in React, but isn't required
- Allows us to write HTML elements in **JavaScript**
- Intertwines the markup and logic of web apps

```
const name = 'Giang';
const element = \langle h1\rangleHello, \{name\}\langle h1\rangle;
```
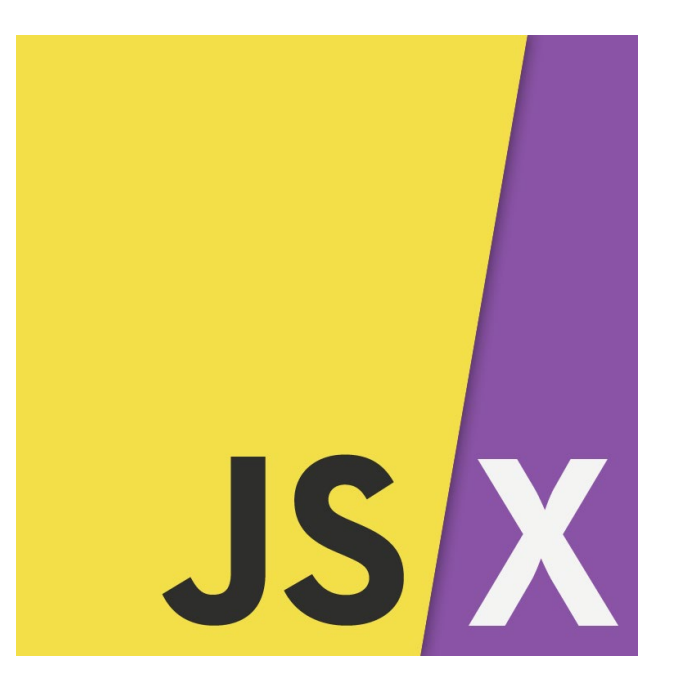

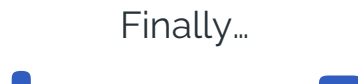

# Let's learn React!

### What is React?

- A JavaScript framework created by Meta
- Allows devs to quickly build user-friendly web apps with a modular infrastructure
- The most popular JavaScript framework

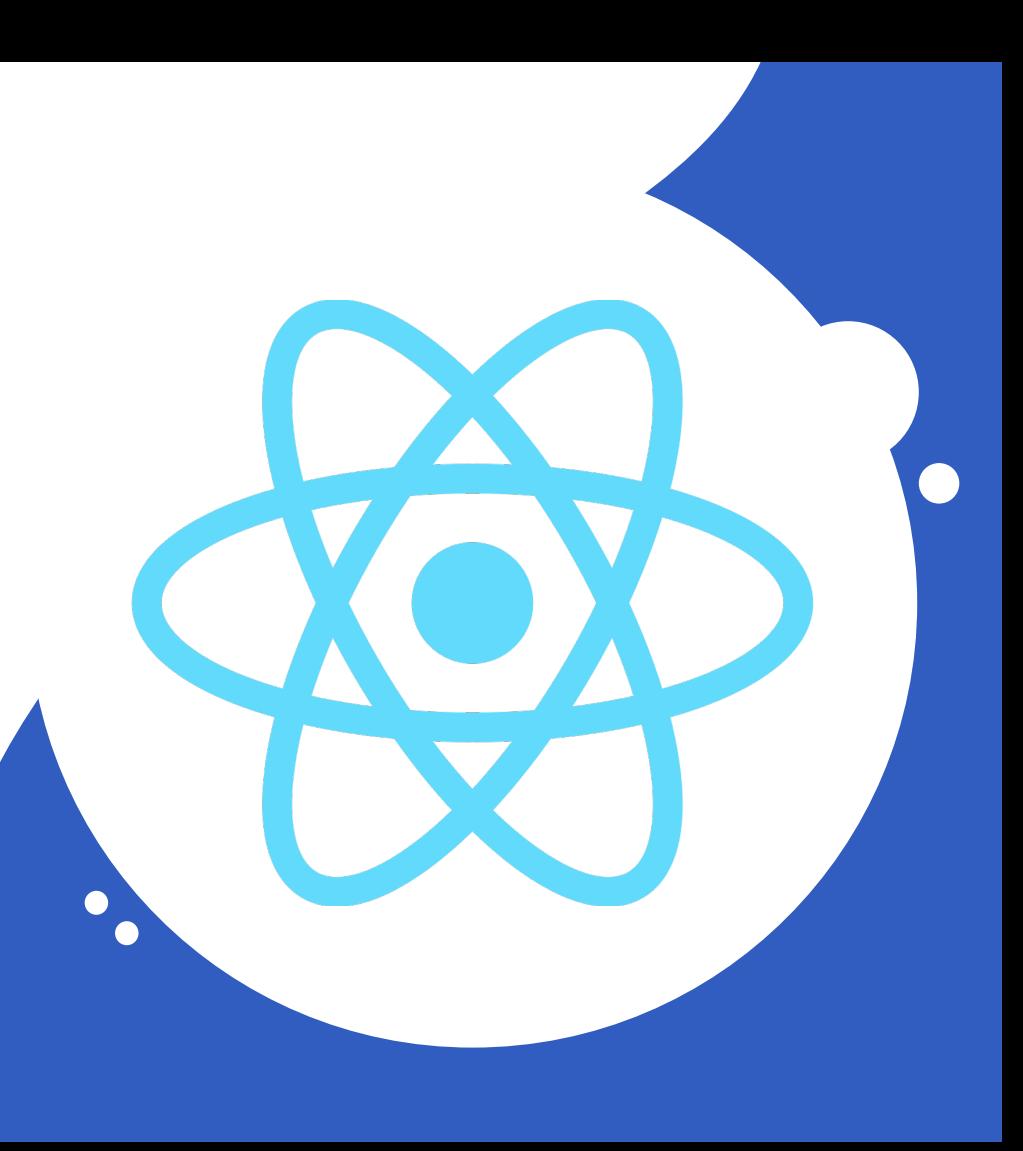

# Why React?

- Easily organize your code into reusable **components**
- Can **dynamically render**  websites without refreshing
- Due to its popularity, there is a lot of **community support**

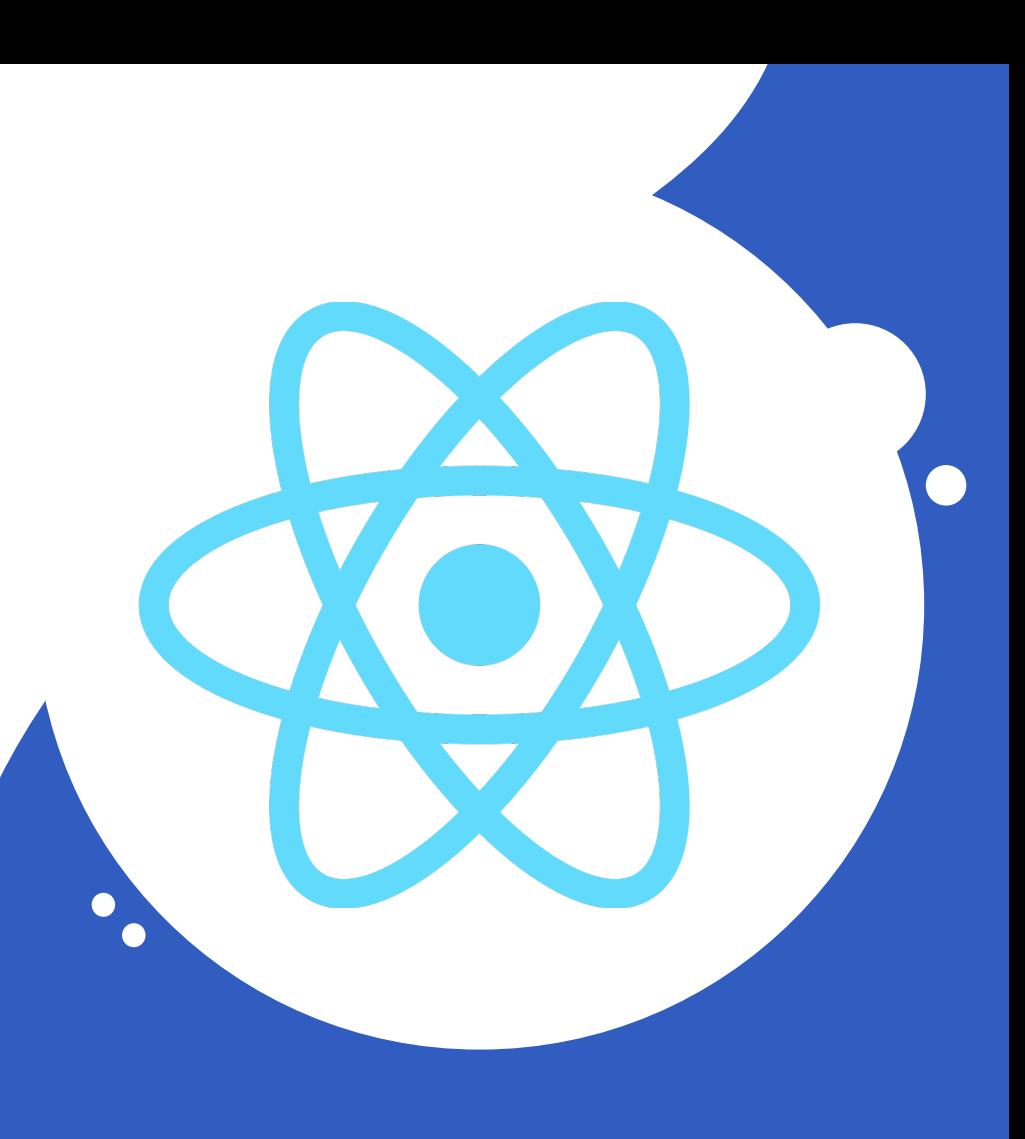

### Components

### A component is a JavaScript class/function that **returns a React element**.

When creating a React component, keep **reusability** in mind! This is very important.

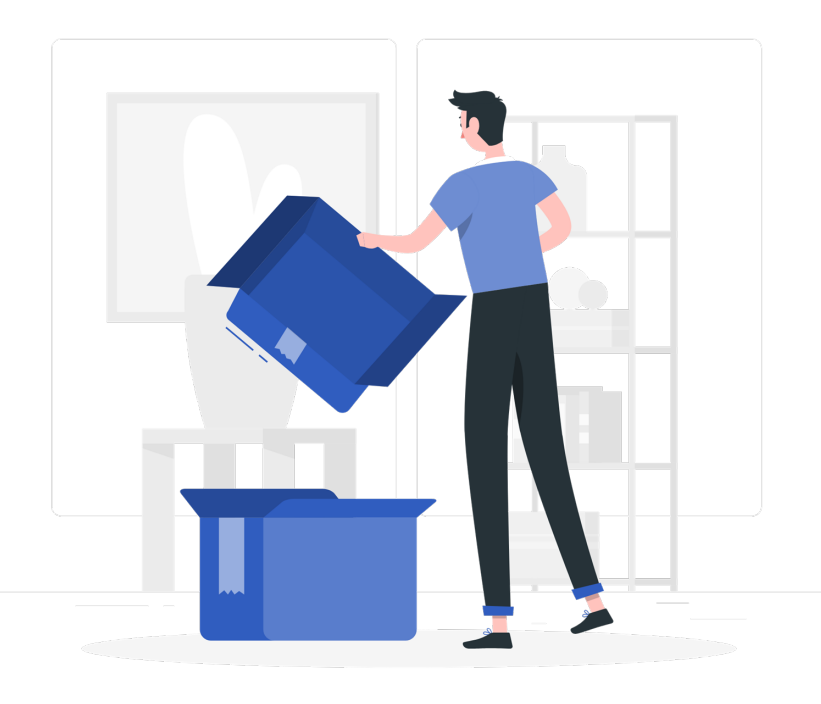

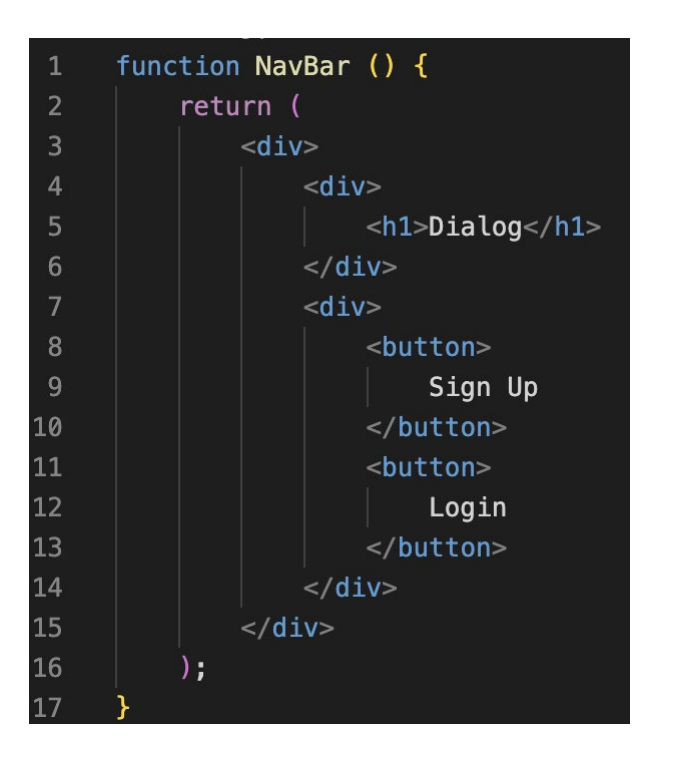

## More About Components

Components can be rendered in two ways: with or without children.

### **With children:** <button> Login </button>

**Without children:** <NavBar />

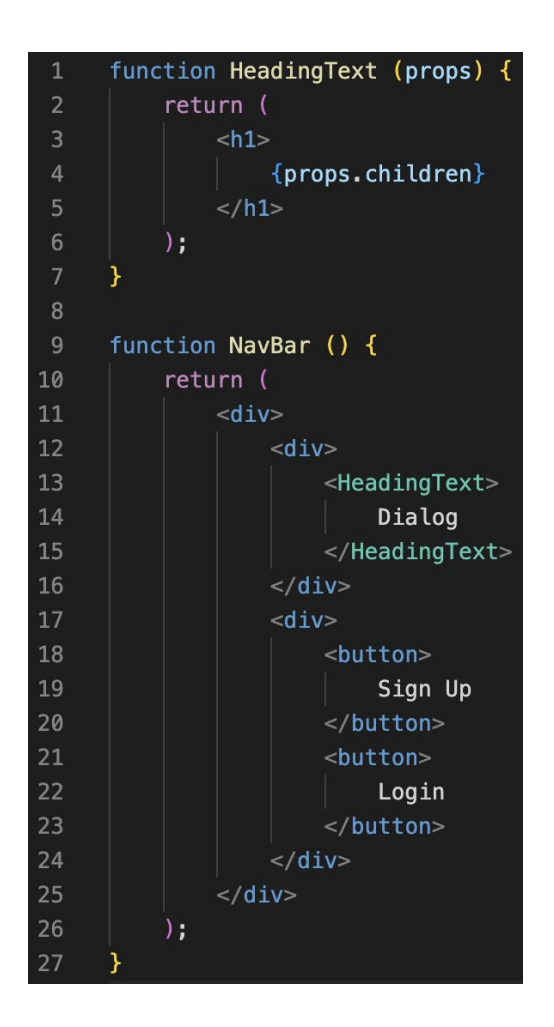

### More About Components

When creating a component, you can reuse it inside another component!

When you write code between tags, it is exposed to a component called **children**.

```
export const Card = ({url, title, desc}) => {
     return (
           \leq a href={url}>
                 \langle h1 > \{\text{title}\} \langle h1 > \rangle< p > {desc} < p>
           \langlea>
     );
};
```
#### $<$ Card

 $/$ 

url="www.google.com" title="React 2022" desc="Welcome to the 2022 React Workshop!"

## More About Components

Finally, you can also create components with multiple properties!

The ({ url, title, desc }) seen is a process called **object destructuring**. This pulls the values out of the properties object (the {url, title, desc}!) and represents them as "url", "title", and "desc" respectively!

## How do you dynamically render data? Wait but…

## Dynamic Rendering

Dynamic render allows us to **render components based on data**!

In the code below, we:

- 1. Insert JavaScript into the JSX (wrap it in { … })
- 2. Call map on the array of users, map:
	- a. Iterates over the array
	- b. Applies a function to each element
	- c. Returns an array of results
- 3. Render a new Avatar object with each contributor's information

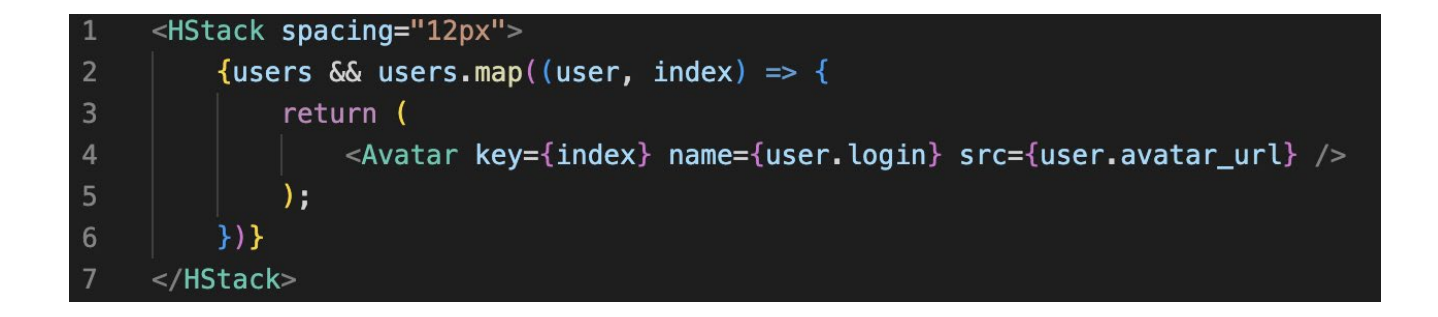

# Hooks

- "Hook" into a component's lifecycle and call methods for any state!
- Useful when a component needs to fetch data on load or perform actions on a page
- **•** Examples:
	- useState
	- useEffect
	- useRef
	- useContext

Due to time, we won't be covering the component lifecycle but it's useful to know!

```
import React, { useState } from 'react';
function Example() {
  // Declare a new state variable, which we'll call "c
  const [count, setCount] = useState(0);
  return (
    <div>
      <p>You clicked {count} times</p>
      | <br/>button onClick={() => setCount(count + 1)}
        Click me
      \langlebutton>
    \langle/div>
```
### Using useState

useState is used to **save the internal state** of a component. The hook has a state and setter function!

This data persists after each re-render, which is useful if a component needs to display different information!

It causes a re-render whenever the state is different from its previous state.

# Let's start coding!

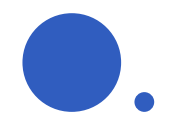

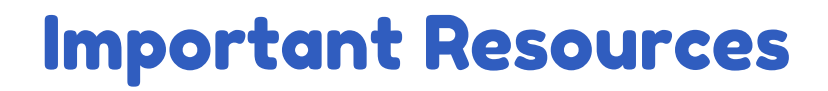

**Starter Code (this includes instructions for our project!):**  <https://github.com/utm-cssc/frontend-workshop-2022>

#### **React Resources:**

- <https://reactjs.org/>

#### **HTML/CSS Resources:**

- <https://www.w3schools.com/html/>
- <https://www.w3schools.com/css/>
- <https://www.w3schools.com/js/>

#### **UI/UX:**

- <https://grow.google/certificates/ux-design/>
- any design course!

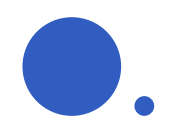

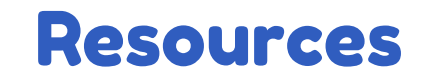

- <https://reactjs.org/> (Official React Docs)<br>- https://www.w?schools.com/PEACT/DL
- <https://www.w3schools.com/REACT/DEFAULT.ASP> (W3S for react)
- <https://www.w3schools.com/> (You can also use W3S to learn JS, HTML and CSS)
- Reach out to us!

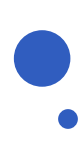

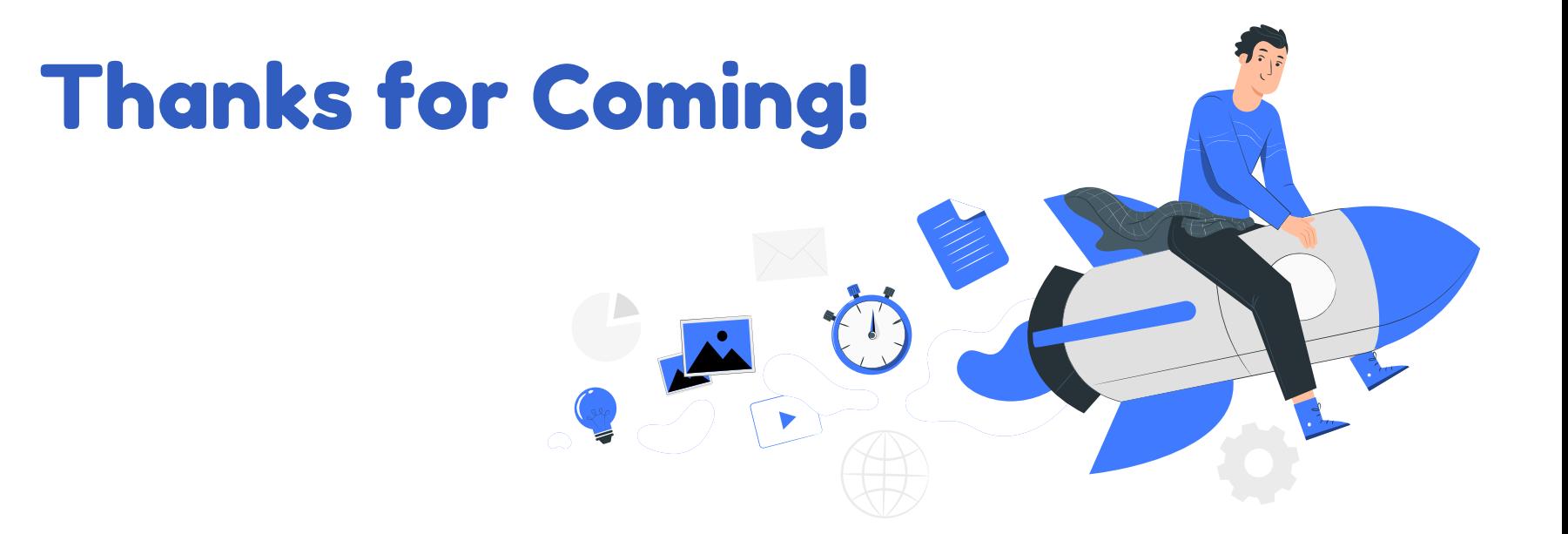

This presentation template was created by **[Slidesgo,](https://slidesgo.com/)** including icons by **[Flaticon](https://www.flaticon.com/)**, infographics & images by **[Freepik](https://www.freepik.com/)** and illustrations by **[Stories](https://stories.freepik.com/)** Credit to **Jarrod Servilla** for portions of the content in this workshop!